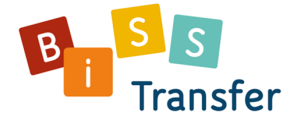

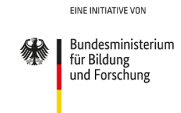

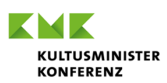

# **Antworten auf häufig gestellte Fragen (FAQ)**

**Blended-Learning- Fortbildungen in BiSS-Transfer** 

Sollten Sie Fragen oder Probleme bei der Nutzung der Lernplattform haben, bitten wir Sie, zunächst in den hier vorliegenden FAQs und/oder in den **Kurzanleitungen für Fortbildende und für Lernende** (nur auf der Lernplattform von BiSS-Transfer verfügbar) nachzuschauen, ob Sie eine Antwort oder Lösung finden. Erst wenn dies nicht der Fall sein sollte, wenden Sie sich bitte an den BiSS-Support [biss-support@uni-koeln.de.](mailto:biss-support@uni-koeln.de)

Für eine reibungslose Bearbeitung Ihrer Anfragen benötigen wir Ihren **Vor- und Nachnamen**, **den vollständigen Kurstitel** sowie den **vollständigen Namen Ihrer aktuellen Kursleitung**. Wenn Sie eine Multiplikations- oder Fortbildungsfunktion in BiSS-Transfer haben, beachten Sie bitte, dass die Einrichtung von Benutzerkonten und Kursräumen aufgrund der hohen Nachfrage bis zu **zwei Wochen** in Anspruch nehmen kann. Wir bitten dafür um Verständnis.

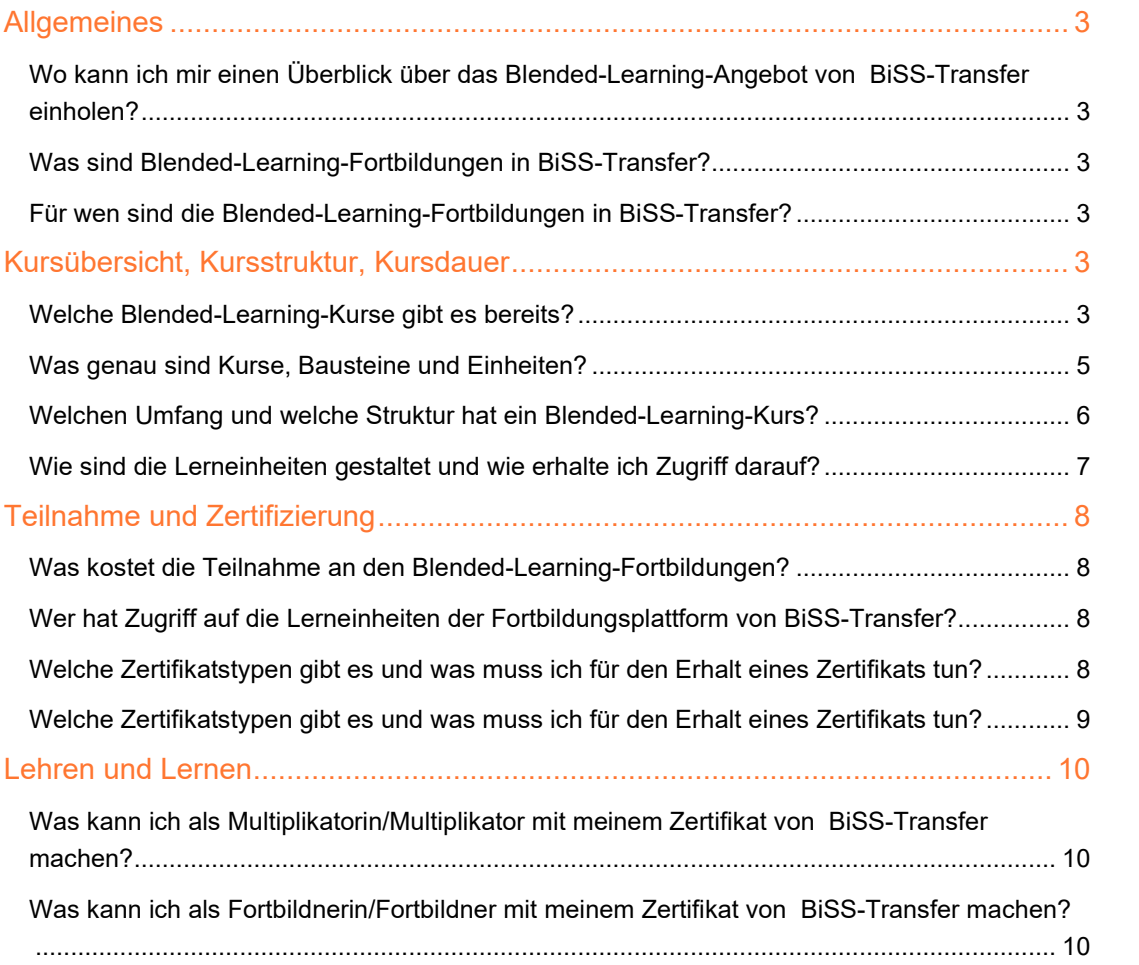

Trägerkonsortium:

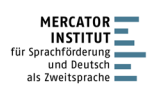

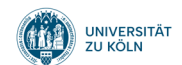

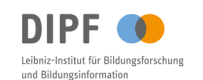

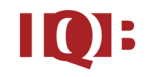

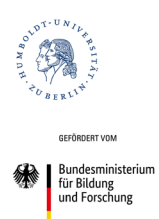

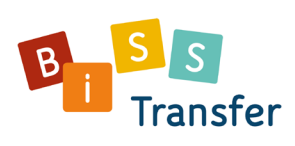

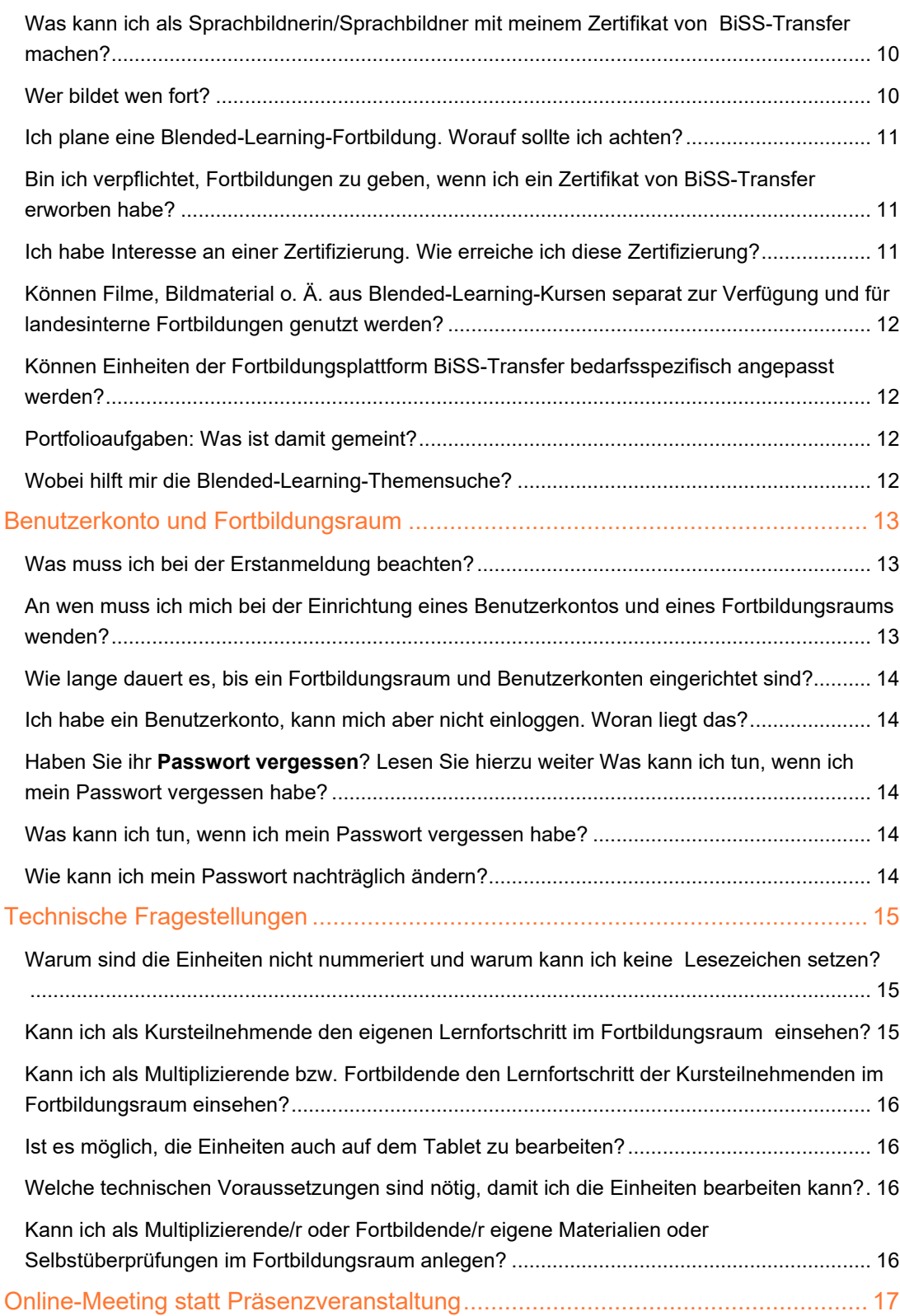

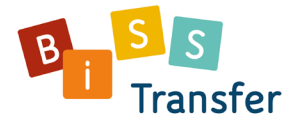

## <span id="page-2-0"></span>Allgemeines

### <span id="page-2-1"></span>Wo kann ich mir einen Überblick über das Blended-Learning-Angebot von BiSS-Transfer einholen?

Um sich einen ersten Überblick über die zur Verfügung stehenden Blended-Learning-Kurse und -Einheiten zu verschaffen, haben Sie die Möglichkeit, sich über unserer Webseite www.biss-sprachbildung.de unter "Angebote für die Praxis" zu informieren. Des Weiteren steht Ihnen unsere [Kursbroschüre](https://biss-sprachbildung.de/pdf/biss-kursbroschuere-blended-learning.pdf) mit ausführlichen Informationen zu allen Kursen zur Verfügung.

#### <span id="page-2-2"></span>Was sind Blended-Learning-Fortbildungen in BiSS-Transfer?

Die Blended-Learning-Fortbildungen in BiSS-Transfer setzen sich aus E-Learning und Präsenzveranstaltungen zusammen und kombinieren dabei verschiedene Methoden und Medien. Die

Inhalte zur sprachlichen Bildung sind multimedial und interaktiv gestaltet und die Fortbildungen in BiSS-Transfer bieten Möglichkeiten, Lehr- und Lernmaterialien auf eine vielseitige Art und Weise miteinander zu verknüpfen, zu kommunizieren und Lehrende mit Lernenden zu vernetzen. Sie richten sich an pädagogische **Fachkräfte und Lehrkräfte aus allen drei Bildungsetappen** 

**(Elementarbereich, Primarstufe, Sekundarstufe)**, die sich zu Themen der sprachlichen Bildung fortbilden möchten.

Nach erfolgreicher Teilnahme an der Blended-Learning-Fortbildung erhalten sie ein [Zertifikat](https://biss-sprachbildung.de/angebote-fuer-die-praxis/blended-learning/) zur Multiplikatorin/zum Multiplikator oder zur Fortbildnerin/zum Fortbildner oder auch eine Teilnahmebescheinigung zur Sprachbildnerin/zum Sprachbildner in BiSS-Transfer.

#### <span id="page-2-3"></span>Für wen sind die Blended-Learning-Fortbildungen in BiSS-Transfer?

Die Zielgruppe der Blended-Learning-Fortbildungen sind pädagogische Fachkräfte und Lehrkräfte, die nach Abschluss Ihrer Qualifizierung als Multiplikatorinnen und Multiplikatoren oder Fortbildnerinnen und Fortbildner ihr erworbenes Wissen über sprachliche Bildung in ihre jeweilige Institution hineintragen. Sie nehmen in einem ersten Durchlauf zunächst selbst an den Kursen teil und können die Blended-Learning-Fortbildungen im Anschluss für die in den Verbünden tätigen Lehrkräfte und pädagogischen Fachkräfte anbieten.

## <span id="page-2-4"></span>Kursübersicht, Kursstruktur, Kursdauer

#### <span id="page-2-5"></span>Welche Blended-Learning-Kurse gibt es bereits?

Lehrkräfte und pädagogische Fachkräfte haben im Rahmen der Blended-Learning-Fortbildungen in BiSS-Transfer die Möglichkeit, sich im Bereich der sprachlichen Bildung weiterzuqualifizieren. Hierzu haben Wissenschaftlerinnen und Wissenschaftler in Zusammenarbeit mit dem Trägerkonsortium von BiSS(-Transfer) **folgende Kurse** konzipiert:

- 1. Allgemeine Grundlagen sprachlicher Bildung (ALG)
- 2. Sprache im Alltag und im Fach (SAF)
- 3. Wörter und Sätze in Funktion (WUS)
- 4. Leseflüssigkeit und frühe literale Fähigkeiten (LFFLF)
- 5. Durchgängige Leseförderung (DLF)

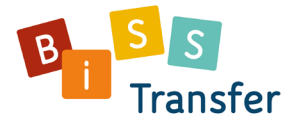

- 6. Sprachbildender Mathematikunterricht
- 7. Differenzierte und diagnosebasierte Leseförderung am Beispiel des Lese-Sportler-Programms
- 8. Systematisches Training der Schreibflüssigkeit und der Schreibstrategien

#### *Kurze inhaltliche Beschreibung der Kurse*

- 1. Der Kurs **Allgemeine Grundlagen sprachlicher Bildung** führt in das Feld der sprachlichen Bildung ein. Themen sind u. a.: Zentrale Begriffe der sprachlichen Bildung, Sprachdiagnostische Aufgaben und Instrumente, Durchgängige sprachliche Bildung, Planung und Durchführung sprachbildender Lerngelegenheiten sowie Kooperation und Vernetzung.
- 2. Im Kurs **Sprache im Alltag und im Fach** wird die Bedeutung alltagsintegrierter sprachlicher Bildung in Kita und Schule beleuchtet. Mithilfe von Praxisbeispielen werden pädagogische Fach- und Lehrkräfte für die Aufgaben sprachlicher Bildung sensibilisiert. Ihnen wird gezeigt, wie die Sprache von Kita-Kindern im pädagogischen Alltag und von Schülerinnen und Schülern im Fachunterricht diagnostiziert, angeregt, unterstützt und gefördert werden kann.
- 3. Der Kurs **Wörter und Sätze** beschäftigt sich ausgehend von verschiedenen kommunikativen Funktionen mit grammatischen Formen, die zur Umsetzung dieser Funktionen verwendet werden können. Zudem wird in weiteren Einheiten thematisiert, welche kommunikativen Funktionen für schultypische Handlungsformen zentral sind. Die theoretische Grundlage für den Kurs bildet die funktional-pragmatische Grammatik, die so aufbereitet wird, dass sich die sprachliche Förderung daran orientieren kann.
- 4. Im Kurs **Leseflüssigkeit und frühe literale Fähigkeiten** geht es darum, wie man die auf das Lesen bezogenen Fähigkeiten von Kindern in Kita und Schule auf erfolgversprechende Weise fördert. Inhalte des Kurses sind zum einen wissenschaftliche Erkenntnisse zum Lesen und zum Lesenlernen von Kindern, zum anderen die Vorstellung von Diagnose- und zahlreichen Förderverfahren sowie wichtige Informationen zu den Übergängen zwischen den Bildungsetappen.
- 5. Der Blended-Learning-Kurs **Durchgängige Leseförderung** bietet ein umfassendes Konzept der Leseförderung an. Insgesamt vermittelt dieser Kurs nicht nur grundlegendes Wissen im Bereich der Leseförderung, sondern stellt auch praktische Anleitungen und direkt einsetzbares Unterrichtsmaterial zur Verfügung.
- 6. Der Blended-Learning-Kurs **Sprachbildender Mathematikunterricht** vermittelt, wie Sprache in der Sekundarstufe I als lebendiger Teil des Fachunterrichts eingeführt werden kann. Anhand konkreter Beispiele und Themen – wie Prozente, Funktionen, Variablen – macht der Kurs die Einbindung sprachdidaktischer Konzepte in den Mathematikunterricht erlebbar. Um fachlich relevante sprachliche Anforderungen identifizieren und Sprachkompetenzen sukzessive aufbauen zu können, befassen sich die Teilnehmenden intensiv mit didaktischen Werkzeugen, wie duale Lernpfade oder sprachliche, strukturelle und strategische Scaffolds.
- 7. Der Kurs **Differenzierte und diagnosebasierte Leseförderung am Beispiel des Lese-Sportler-Programms** richtet sich an Lehrkräfte der Grundschule. Dabei werden

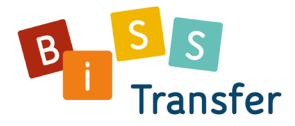

zum einen allgemeine Konzepte zur Lesekompetenz und -förderung eingeführt: Wie lernen Kinder lesen? Was müssen sie beim Lesen können? Zudem wird anhand des Förderprogramms "Der Lese-Sportler" aufgezeigt, wie sich diese Konzepte konkret im Unterricht umsetzen lassen.

8. Im Kurs **Systematische Schreibförderung** werden im ersten Baustein zunächst Grundlagen zum Thema Schreiben vermittelt. Es wird aufgezeigt, wie Schreibprozesse ablaufen, welche Fähigkeiten und Fertigkeiten dafür benötigt werden, wie sich diese entwickeln und wie sie im Unterricht gefördert werden können. Vertiefend wird in zwei weiteren Bausteinen auf die Relevanz, Entwicklung, Diagnose und Förderung hierarchieniedriger (2. Baustein) und hierarchiehoher Fähigkeiten und Fertigkeiten (3. Baustein) eingegangen.

#### <span id="page-4-0"></span>Was genau sind Kurse, Bausteine und Einheiten?

Die Blended-Learning-Materialien sind auf verschiedenen Ebenen organisiert: Kurse, Bausteine und Einheiten (vgl. Abbildung 1).

Ein Kurs (1. Ebene), z. B. "Sprache im Alltag und im Fach", unterteilt sich in unterschiedliche Bausteine (2. Ebene), z. B. "Den Alltag sprachsensibel gestalten". Innerhalb dieser Bausteine sind thematisch zusammengehörige Einheiten (3. Ebene) zusammengefasst, z. B. "Sprachliche Grundbildung" oder "Sprachsensibles Handeln". Diese Einheiten müssen bearbeitet werden. Zu einigen Bausteinen gehören [Portfolioaufgaben,](#page-11-2) die zu einer Reflexion und Anwendung des Gelernten anregen.

In der Regel besteht ein Kurs aus insgesamt ca. 30 Lerneinheiten, die – abhängig von der individuellen Bearbeitungsintensität und dem Lerntyp – jeweils ca. 45 Minuten Lernzeit umfassen. Je nach Thematik und Bildungsetappe variiert jedoch die Anzahl der Lerneinheiten, die von den Teilnehmenden bearbeitet werden können.

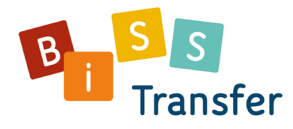

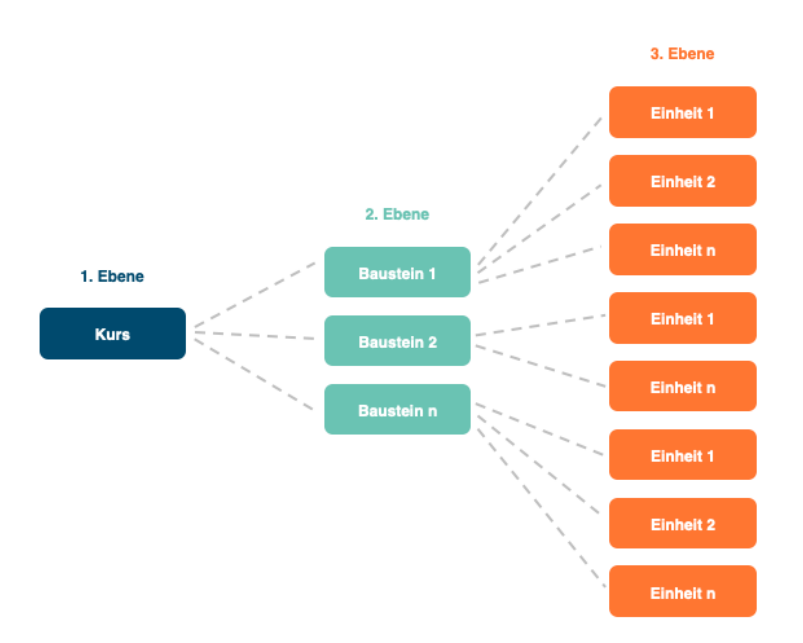

Abbildung 1: Kurs- und Bausteinstruktur

#### <span id="page-5-0"></span>Welchen Umfang und welche Struktur hat ein Blended-Learning-Kurs?

Ein Blended-Learning-Kurs kann bis zu 30 Lerneinheiten enthalten, die die Lernenden berufsbegleitend in einem Wechsel von E-Learning- und Präsenzphasen bearbeiten. In der Regel besteht ein solcher Kurs aus zwei und/oder mehr Präsenzveranstaltungen und dazwischenliegenden E-Learning-Phasen. Während der E-Learning-Phase ist pro Lerneinheit eine Bearbeitungsdauer von ungefähr 45 Minuten vorgesehen. Diese kann je nach Bearbeitungsintensität und Lerntyp variieren.

In der nachfolgenden Abbildung (vgl. Abbildung 2) finden Sie einen beispielhaften Gestaltungsentwurf für eine Blended-Learning-Fortbildung:

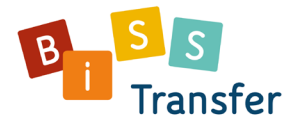

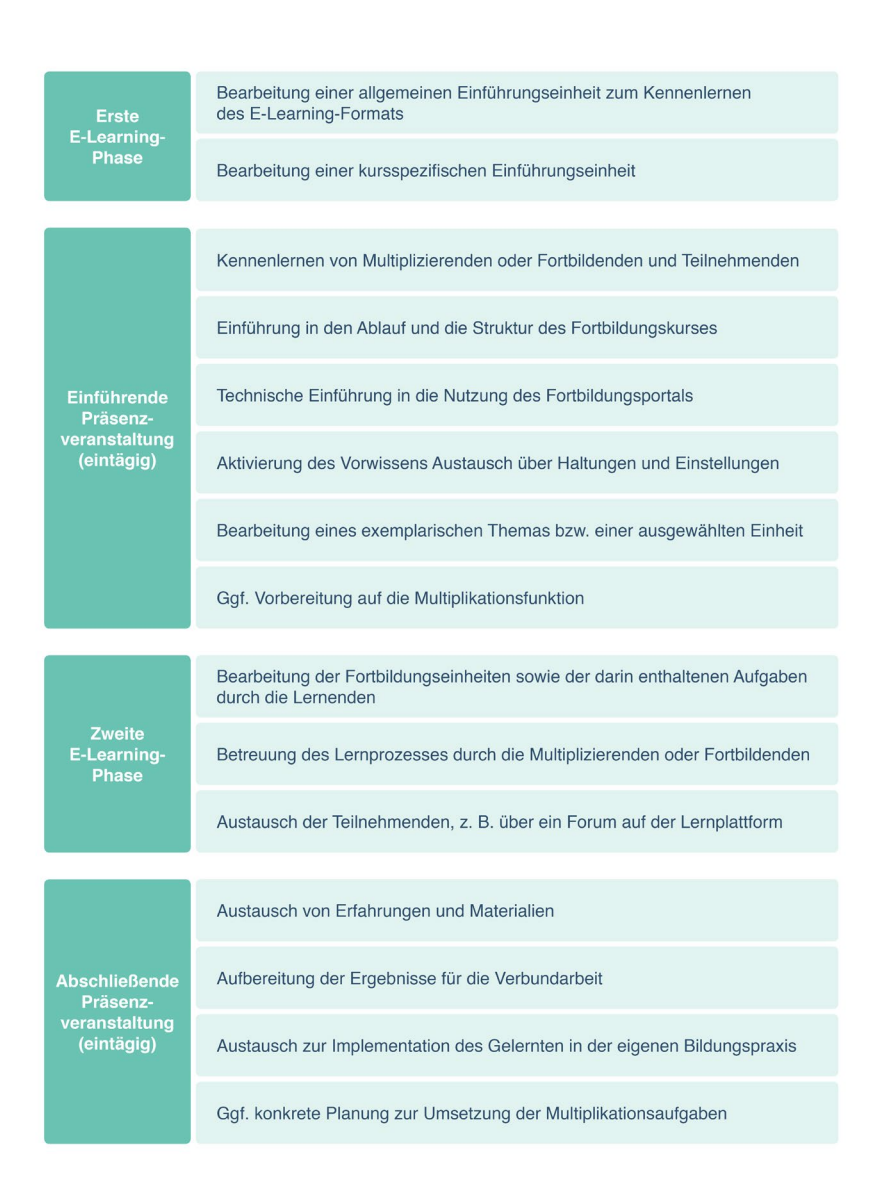

Abbildung 2: Gestaltungsentwurf für den Durchlauf eines Blended-Learning-Kurses

Das Trägerkonsortium BiSS-Transfer berät die Multiplikatorinnen und Multiplikatoren sowie die Fortbildnerinnen und Fortbildner bei der Gestaltung eigener Kursdurchläufe.

#### <span id="page-6-0"></span>Wie sind die Lerneinheiten gestaltet und wie erhalte ich Zugriff darauf?

Die Lerneinheiten werden entweder als Web-Based-Training (WBT) oder als Skript in PDF angeboten und auf dem passwortgeschützten Fortbildungsportal von BiSS-Transfer [www.biss-fortbildung.de](http://www.biss-fortbildung.de/) zur Verfügung gestellt.

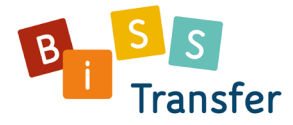

In WBTs sind Inhalte in Bild-, Audio- und Videomaterialien oder animierten Grafiken sowie interaktiven Übungen aufbereitet. Zusätzliche Materialien werden zum Download angeboten. Einen Einblick in die mediendidaktische Gestaltung einer solchen Einheit bietet Webseite von BiSS-Transfer [www.biss-sprachbildung.de.](http://www.biss-sprachbildung.de/)

Um einen Zugriff auf die Fortbildungsplattform und die Materialien von BiSS-Transfer zu erhalten, müssen Sie entweder eine Multiplikatorin/ein Multiplikator oder eine Fortbildnerin/ein Fortbildner sein, die/der in BiSS(-Transfer) zertifiziert wurde. Alternativ müssen Sie einen Kursdurchlauf, begleitet von einer Multiplikatorin/einem Multiplikator oder einer Fortbildnerin/einem Fort-bildner, absolvieren.

## <span id="page-7-0"></span>Teilnahme und Zertifizierung

#### <span id="page-7-1"></span>Was kostet die Teilnahme an den Blended-Learning-Fortbildungen?

Die Konzeption der Blended-Learning-Fortbildungen wurde aus öffentlichen Mitteln finanziert. Die Teilnahme an den Blended-Learning-Fortbildungen und die Nutzung des Fortbildungsportals stellt daher das Trägerkonsortium BiSS-Transfer **kostenfrei** zur Verfügung**.** Ob und falls in Ihrem Bundesland Kosten anfallen, klären Sie bitte mit den dort zuständigen

Landeskoordinatorinnen und Landeskoordinatoren oder mit in BiSS(-Transfer) zertifizierten Multiplikatorinnen und Multiplikatoren ab.

Eine Liste mit den Kontaktdaten der zuständigen [Ansprechpersonen](https://www.biss-sprachbildung.de/ueber-biss-transfer/ansprechpersonen-in-den-laendern/) in den Ländern Sie auf der Webseite von BiSS-Transfer.

#### <span id="page-7-2"></span>Wer hat Zugriff auf die Lerneinheiten der Fortbildungsplattform von BiSS-Transfer?

Zugriff auf die passwortgeschützten Lerneinheiten unseres Fortbildungsportals, [www.biss-fortbildung.de,](https://biss-fortbildung.de/) haben registrierte Nutzerinnen und Nutzer, die eines der folgenden Qualifizierungsziele erwerben:

- BiSS-Multiplikatorinnen und BiSS-Multiplikatoren
- BiSS-Fortbildnerinnen und BiSS-Fortbildner
- BiSS-Sprachbilderinnen und BiSS-Sprachbildner

Genauere Angaben zu den Zertifikatstypen und ihren Qualifizierungszielen erhalten sie [nachfolgend](#page-8-1) sowie auf unserer [Webseite.](https://www.biss-sprachbildung.de/angebote-fuer-die-praxis/blended-learning/teilnahme-zertifizierung/)

#### <span id="page-7-3"></span>[Welche Zertifikatstypen gibt es und was muss ich für den Erhalt eines Zertifikats tun?](#page-8-1)

Für fachlich zuständige Referentinnen und Referenten aus den Landesinstituten oder vergleichbaren Fortbildungseinrichtungen kann bei Interesse am Blended-Learning-Angebot ein **Gastzugang** eingerichtet werden; bitte wenden Sie sich in diesem Fall an Ihre zuständigen [Ansprechpersonen](https://www.biss-sprachbildung.de/ueber-biss-transfer/ansprechpersonen-in-den-laendern/) in den Ländern oder an eine für BiSS-Transfer tätige [Multiplikatorin oder](https://www.biss-sprachbildung.de/angebote-fuer-die-praxis/blended-learning/teilnahme-zertifizierung/)  [einen Multiplikator.](https://www.biss-sprachbildung.de/angebote-fuer-die-praxis/blended-learning/teilnahme-zertifizierung/)

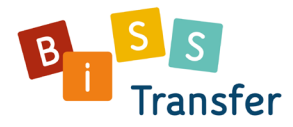

## <span id="page-8-1"></span><span id="page-8-0"></span>Welche Zertifikatstypen gibt es und was muss ich für den Erhalt eines Zertifikats tun? *Multiplikatorin oder Multiplikator für BiSS-Transfer*

Berechtigt zur Ausbildung von Fortbildnerinnen und Fortbildnern in BiSS-Transfer und zum Einsatz von Blended-Learning-Bausteinen und Blended-Learning-Einheiten im Rahmen von Fortbildungen.

### **Anforderungen:**

- 1. Teilnahme an einem Kursdurchlauf des BiSS-Trägerkonsortiums (inklusive Präsenzveranstaltungen sowie Online-Bearbeitung eines vollständigen Blended-Learning-Kurses)
- 2. Schriftliche Bearbeitung von zwei kursspezifischen Portfolio-Aufgaben oder eine adäquate Ersatzleistung
- 3. Schriftliche Bearbeitung der Portfolio-Aufgabe zur Multiplikation
- 4. Eine tabellarische Übersicht aller Zertifikatstypen finden Sie auf de[r Webseite](https://www.biss-sprachbildung.de/angebote-fuer-die-praxis/blended-learning/teilnahme-zertifizierung/) von BiSS-Transfer.

### *Fortbildnerin oder Fortbildner in BiSS-Transfer*

Berechtigt zum Einsatz von Blended-Learning-Bausteinen und Blended-Learning-Einheiten im Rahmen von Fortbildungen.

## **Anforderungen:**

- 1. Teilnahme an einem Kursdurchlauf bei einer Multiplikatorin oder einem Multiplikator für BiSS-Transfer in Ihrem Bundesland (inkl. Präsenzveranstaltungen sowie Online-Bearbeitung von mindestens einem Blended-Learning-Baustein oder drei Blended-Learning-Einheiten)
- 2. Schriftliche Bearbeitung **einer** kursspezifischen Portfolio-Aufgabe oder eine adäquate Ersatzleistung
- 3. Schriftliche Bearbeitung der Portfolio-Aufgabe zur Multiplikation
- 4. Eine tabellarische Übersicht aller Zertifikatstypen finden Sie auf der [Webseite](https://www.biss-sprachbildung.de/angebote-fuer-die-praxis/blended-learning/teilnahme-zertifizierung/) von BiSS-Transfer.

#### *Sprachbildnerin oder Sprachbildner in BiSS-Transfer*

Berechtigt zum Transfer der Fortbildungsinhalte in die pädagogische Praxis.

Die **Anforderungen** richten sich nach den jeweiligen Bedingungen der anbietenden Fortbildungsinstitutionen der Bundesländer.

Eine tabellarische Übersicht aller Zertifikatstypen finden Sie auf der [Webseite](https://www.biss-sprachbildung.de/angebote-fuer-die-praxis/blended-learning/teilnahme-zertifizierung/) von BiSS-Transfer.

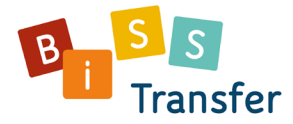

## <span id="page-9-0"></span>Lehren und Lernen

## <span id="page-9-1"></span>Was kann ich als Multiplikatorin/Multiplikator mit meinem Zertifikat von BiSS-Transfer machen?

Als in BiSS(-Transfer) zertifizierte Multiplikatorin oder Multiplikator haben Sie die Möglichkeit, ihr erworbenes Wissen rund um die sprachliche Bildung im Rahmen von Fortbildungen an weitere Lehrkräfte und/oder pädagogische Fachkräfte weiterzugeben und sie zu Fortbildnerinnen und Fortbildnern für die Inhalte von BiSS-Transfer zu qualifizieren.

## <span id="page-9-2"></span>Was kann ich als Fortbildnerin/Fortbildner mit meinem Zertifikat von BiSS-Transfer machen?

Als in BiSS-Transfer zertifizierte Fortbildnerin/zertifizierter Fortbildner haben Sie die Möglichkeit, ihr erworbenes Wissen rund um die sprachliche Bildung im Rahmen von Fortbildungen an weitere Lehrkräfte und/oder pädagogische Fachkräfte weiterzugeben und sie zu Sprachbildnerinnen/Sprachbildnern für die Inhalte von BiSS-Transfer zu qualifizieren.

## <span id="page-9-3"></span>Was kann ich als Sprachbildnerin/Sprachbildner mit meinem Zertifikat von BiSS-Transfer machen?

Als Sprachbildnerin oder Sprachbildner in BiSS-Transfer tragen Sie das Wissen und den Erfahrungsschatz zur sprachlichen Bildung, die Sie sich innerhalb der Blended-Learning-Fortbildung erarbeitet und erweitert haben, in Ihre tägliche Bildungspraxis vor Ort ein.

## <span id="page-9-4"></span>Wer bildet wen fort?

Während die Multiplikatorinnen und Multiplikatoren zunächst einen durch das Trägerkonsortium angebotenen Kursdurchlauf absolvieren, durchlaufen die Fortbildnerinnen und Fortbildner einen Kurs, der von einer in ihrem Bundesland tätigen Multiplikatorin oder einem Multiplikator angeboten wird. Es werden u. a. Aspekte der Multiplikation diskutiert. Hierzu zählen z. B.

- die Rolle von Multiplikatorinnen und Multiplikatoren sowie Fortbildnerinnen und Fortbildnern,
- die Konzeption und Organisation von eigenen Blended-Learning-Formaten,
- der Umgang mit dem E-Learning-Format,
- Umsetzungshinweise für einen reibungslosen Kommunikations- und Interaktionsfluss mit den Teilnehmenden,
- was bei der Weitergabe der Inhalte zu beachten ist,
- welche Schwierigkeiten auftauchen könnten und
- welche Methoden sich für Präsenzveranstaltungen eignen.

Anschließend können Multiplikatorinnen und Multiplikatoren sowie Fortbildnerinnen und Fortbildner mithilfe der E-Learning-Einheiten und aller zusätzlicher Materialien pädagogische Fachkräfte und Lehrkräfte schulen. Auf diese Weise wird der Transfer in andere Kontexte und Institutionen ermöglicht.

Anders als die Multiplikatorinnen und Multiplikatoren sowie die Fortbildnerinnen und Fortbildner erhalten die Sprachbildnerinnen und Sprachbildner in den Kursen von BiSS-Transfer, die von Ihren Fortbildnerinnen und Fortbildnern angeboten werden, Hinweise zur Umsetzung sprachlicher Bildung in ihren jeweiligen Arbeitsfeldern. Sie nutzen ihr in der Fortbildung

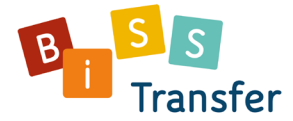

erworbenes Wissen und Ihren Erfahrungsschatz zur sprachlichen Bildung und transferieren diesen in Ihre Bildungspraxis vor Ort.

#### <span id="page-10-0"></span>Ich plane eine Blended-Learning-Fortbildung. Worauf sollte ich achten?

Für die erfolgreiche Planung und Durchführung Ihrer individuellen Blended-Learning-Fortbildung können folgende Punkte hilfreich sein:

- Sie sollten die Fortbildung sorgfältig didaktisch planen.
- Sie sollten die Lehr-Lern-Ziele Ihrer Fortbildung bestimmen.
- Sie sollten passende Lehr-Lern-Materialien für Ihre Zielgruppe auswählen, sequenzieren und ggf. aufbereiten.
- Sie sollten die angestrebten Lernprozesse organisieren, z. B. durch die Gestaltung von Aufgaben, Kontexten und deren Arrangements.
- Sie sollten vorher die Technik ausprobieren, z. B, indem Sie immer mal wieder einloggen und die Funktionen für sich ausprobieren.
- Sie sollten für einen reibungslosen Kommunikations- und Interaktionsfluss sorgen, z. B. durch Chats und Foren.
- Sie sollten Ihre Fortbildung evaluieren und Ihre Fortbildungstätigkeit reflektieren.

Weitere hilfreiche Tipps für die Konzeption und Gestaltung Ihrer individuellen Fortbildung finden Sie in unserer [Kursbroschüre](https://www.biss-sprachbildung.de/angebote-fuer-die-praxis/blended-learning/kurse-bausteine-einheiten/) sowie im Skript *Blended-Learning-Fortbildungen gestalten* (nur auf der Lernplattform von BiSS-Transfer verfügbar).

Um Ihnen einen Fortbildungsraum auf dem Fortbildungsportal von BiSS-Transfer einzurichten, benötigen wir von Ihnen vorab folgende Angaben:

- Angaben zur Multiplikation
- Vorlage Teilnehmerliste

Beide Formulare finden Sie als in BiSS(-Transfer) zertifizierte Multiplikatorin oder Multiplikator sowie als BiSS(-Transfer) zertifizierte Fortbildnerin oder Fortbildner im Materialienordner des Fortbildungsraums auf der Lernplattform von BiSS-Transfer unter "Blended-Learning Multiplikatorinnen und Multiplikatoren".

## <span id="page-10-1"></span>Bin ich verpflichtet, Fortbildungen zu geben, wenn ich ein Zertifikat von BiSS-Transfer erworben habe?

Ziel der Teilnahme an einer BiSS-Veranstaltung ist der Transfer der erworbenen Inhalte in die Bildungspraxis. Von Seiten des Trägerkonsortiums besteht kein Zwang, Fortbildungen als Multiplikatorin/Multiplikator oder Fortbildnerin/Fortbildner von BiSS-Transfer anzubieten. Für Fragen zur Verpflichtung zur Multiplikation der erworbenen Kompetenzen setzen Sie sich mit Ihrem zuständigen Träger in Verbindung.

#### <span id="page-10-2"></span>Ich habe Interesse an einer Zertifizierung. Wie erreiche ich diese Zertifizierung?

Um Zugriff auf die Lerninhalte von BiSS-Transfer zu erhalten, müssen Sie entweder als in BiSS(-Transfer) zertifizierte/r Multiplikatorin/Multiplikator oder Fortbildnerin/Fortbildner sein oder an einem der Kursdurchläufe der oben genannten zertifizierten Personengruppen teilnehmen. Sollten Sie Interesse an einer Zertifizierung in BiSS-Transfer zur Fortbildnern/zum Fortbildner oder zur Sprachbildnerin/zum Sprachbildner haben, nehmen Sie bitte Kontakt zu Ihrer

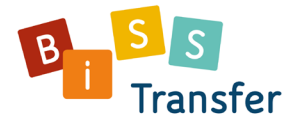

[Landeskoordinatorin oder Ihrem Landeskoordinator](https://www.biss-sprachbildung.de/ueber-biss-transfer/ansprechpersonen-in-den-laendern/) oder zu Ihrer [Multiplikatorin oder Ihrem](https://www.biss-sprachbildung.de/angebote-fuer-die-praxis/blended-learning/teilnahme-zertifizierung/)  [Multiplikator](https://www.biss-sprachbildung.de/angebote-fuer-die-praxis/blended-learning/teilnahme-zertifizierung/) in Ihrem jeweiligen Bundesland auf.

## <span id="page-11-0"></span>Können Filme, Bildmaterial o. Ä. aus Blended-Learning-Kursen separat zur Verfügung und für landesinterne Fortbildungen genutzt werden?

Nein, alle Medien werden nur in den Lerneinheiten eingebettet zur Verfügung gestellt. Eine gesonderte Nutzung ist aus rechtlichen Gründen nicht möglich.

## <span id="page-11-1"></span>Können Einheiten der Fortbildungsplattform BiSS-Transfer bedarfsspezifisch angepasst werden?

Nein. Das Material, das vom Trägerkonsortium BiSS-Transfer zur Verfügung gestellt wird, kann weder angepasst noch verändert werden. Als Multiplizierende/r oder Fortbildende/r ist es Ihnen jedoch freigestellt, Ihre Lernenden nur bestimmte Kapitel innerhalb der Einheiten bearbeiten zu lassen.

#### <span id="page-11-2"></span>Portfolioaufgaben: Was ist damit gemeint?

Ein Portfolio dokumentiert im Allgemeinen die eigenen Lernprozesse. In verschiedenen E-Learning-Bausteinen der Blended-Learning-Fortbildung von BiSS-Transfer wurden für die Teilnehmenden sog. Portfolioaufgaben entwickelt. Diese beziehen sich auf die Inhalte eines Kurses und sollen die Teilnehmenden dabei unterstützen, die spezifischen Aufgabenstellungen selbstgesteuert zu bearbeiten und den selbstgesteuerten Lernprozess der Teilnehmenden bei der Bearbeitung der spezifischen Aufgabenstellungen unterstützen.

Ziel dieses Aufgabentyps ist die Sensibilisierung für das Gelernte in der eigenen pädagogischen Praxis. Dies wird auf unterschiedliche Weise angeregt, z. B. indem die Teilnehmenden Texte, Transkripte, Tonaufnahmen oder Videosequenzen analysieren sollen oder indem sie in den Portfolioaufgaben vorgestellte Maßnahmen auswählen, planen, durchführen und das eigene pädagogische Handeln reflektieren sollen.

Neben den fertig aufbereiteten Portfolioaufgaben besteht zudem für Multiplizierende und Fortbildende von BiSS-Transfer die Möglichkeit – je nach Zielsetzung –, eigene Portfolioaufgaben für die Lernenden zu entwickeln.

Den Multiplizierenden und Fortbildenden bleibt freigestellt, ob sie solche Aufgaben einsetzen möchten und ob die Teilnehmenden die Aufgaben verpflichtend oder freiwillig bearbeiten sollen. Das sollten die Durchführenden des Kurses in der Vorbereitung der Veranstaltung bedenken und planen. Bearbeitete Aufgaben können z. B. im Rahmen der Präsenzveranstaltung wieder aufgegriffen und gemeinsam mit den Teilnehmenden diskutiert werden.

Weiterführende und vertiefende Informationen zur Portfolioarbeit entnehmen Sie bitte der Broschüre *Blended-Learning-Fortbildungen gestalten*, die Sie als Multiplikatorin oder Multiplikator oder als Fortbildnerin oder Fortbildner in BiSS-Transfer über das Blended-Learning-Fortbildungsportal einsehen können.

## <span id="page-11-3"></span>Wobei hilft mir die Blended-Learning-Themensuche?

Mit der [Blended-Learning-Themensuche](https://www.biss-sprachbildung.de/angebote-fuer-die-praxis/blended-learning-themensuche/) können Sie sich einen Überblick über die Lerneinheiten der Blended-Learning-Fortbildungen von BiSS-Transfer verschaffen und das Angebot thematisch

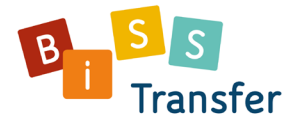

filtern oder durchsuchen. Sie richtet sich vor allem an BiSS-Multiplikatorinnen und BiSS-Multiplikatoren sowie an BiSS-Fortbilderinnen und BiSS-Fortbildner, die Fortbildungen planen, aber genauso an Interessierte für einen ersten Einblick. Nutzen Sie die Filteroptionen oder die Schlagwortsuche und wählen Sie die Themenbereiche aus, die Sie interessieren oder zu denen Sie eine Fortbildung planen. Die passenden Blended-Learning-Einheiten werden Ihnen umgehend angezeigt. Mit Klick auf den Titel einer Einheit erhalten Sie weiterführende Informationen. Um eine Gesamtübersicht über die Blended-Learning-Einheiten zu erhalten, nutzen Sie die Listenansicht. Die Liste kann "alphabetisch nach Einheit" oder "alphabetisch nach Kurs" geordnet werden. Der Zugriff auf die vollständigen Lerneinheiten ist nur für zertifizierte Personen in BiSS-Transfer möglich. Melden Sie sich dafür bitte auf dem [BiSS-Fortbildungsportal](https://www.biss-fortbildung.de/) an.

## <span id="page-12-0"></span>Benutzerkonto und Fortbildungsraum

Um einen Zugriff auf die Fortbildungsplattform sowie die Materialien von BiSS-Transfer zu erhalten, müssen Sie entweder ein/e in BiSS(-Transfer) zertifizierte/r Multiplizierende/r oder ein/e Fortbildende/r sein oder einen Kursdurchlauf absolvieren.

## <span id="page-12-1"></span>Was muss ich bei der Erstanmeldung beachten?

Folgende Punkte sollten Sie bei der Erstanmeldung des Fortbildungsportals von BiSS-Transfer beachten:

- Bitte akzeptieren Sie nach der ersten Anmeldung zunächst die Nutzungsvereinbarungen, um das Fortbildungsportal nutzen zu können.
- Bei Ihrer ersten Anmeldung werden Sie außerdem gebeten, Ihr Benutzerkonto abschließend auszufüllen. Hierbei sollten Sie bitte Angaben zu dem Ort Ihrer Fortbildungseinrichtung und deren Namen machen.
- Sie sollten dringend überprüfen, ob Ihre E-Mail-Adresse korrekt eingetragen ist und sie ggf. ändern oder ergänzen. Dies ist wichtig, da Sie einen Link an diese E-Mail-Adresse zugesendet bekommen, falls Sie Ihr Passwort vergessen. Mithilfe dieses Links können Sie dann Ihr Passwort zurücksetzen. Bitte beachten Sie, dass solche E-Mails häufig im Spam-Ordner Ihres E-Mail-Programms landen. Schauen Sie also bitte zunächst dort nach, falls Sie keine E-Mail bekommen, obwohl Sie einen Link zum Zurücksetzen des Passworts angefordert haben.
- Nachdem Ihr Benutzerkonto fertig angelegt ist, werden Sie noch gebeten, ein neues, sicheres Passwort festzulegen, welches Sie sich gut merken können.

## <span id="page-12-2"></span>An wen muss ich mich bei der Einrichtung eines Benutzerkontos und eines Fortbildungsraums wenden?

Ansprechpartnerin bei Fragen zur Anmeldung von Fortbildungsräumen und Erstellung Ihres Benutzerkontos und Fortbildungsraums ist Frau Annik Köhne [\(annik.koehne@mercator.uni](mailto:annik.koehne@mercator.uni-koeln.de))[koeln.de\).](mailto:annik.koehne@mercator.uni-koeln.de)) Damit Ihr Anliegen möglichst zeitnah bearbeitet wird, empfehlen wir Ihnen, den BiSSSupport-Verteiler [biss-support@uni-koeln.de](mailto:biss-support@uni-koeln.de) ins Cc zu setzen.

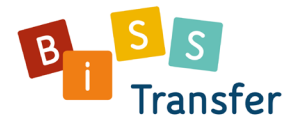

### <span id="page-13-0"></span>Wie lange dauert es, bis ein Fortbildungsraum und Benutzerkonten eingerichtet sind?

Der Support von BiSS-Transfer bemüht sich um eine schnelle Bearbeitung Ihrer Anliegen, z. B. um einen Fortbildungsraum oder Benutzerkonten für Ihre Teilnehmenden einzurichten. Aufgrund der hohen Nachfrage bitten wir Sie, Ihre Anliegen **mindestens zwei Wochen vor Kursbeginn** an uns zu richten. Wir bitten dafür um Verständnis.

#### <span id="page-13-1"></span>Ich habe ein Benutzerkonto, kann mich aber nicht einloggen. Woran liegt das?

- Sind Sie auf der Webseite **[www.biss-fortbildung.de](http://www.biss-fortbildung.de/)** Manchmal kommt es vor, dass Nutzerinnen und Nutzer unseres Fortbildungsportals versehentlich statt unseres Fortbildungsportals, unsere Webseite unter [www.biss](http://www.biss-sprachbildung.de/)[sprachbildung.de](http://www.biss-sprachbildung.de/) aufrufen.
- Haben Sie Ihren Benutzernamen korrekt eingegeben? Dieser setzt sich zusammen aus: **Vorname.Nachname**. Vor- und Nachname werden durch einen Punkt getrennt; die Groß- und Kleinschreibung spielt dabei keine Rolle, demnach ebenfalls möglich: vorname.nachname. Doppelnamen werden mit einem Minuszeichen getrennt, Namensbestandteile wie "von" oder "van" sowie Sonderzeichen – z. B. Akzente – entfallen; "ß" sowie die Umlaute "ä", "ö" und "ü" werden zu "ss", "ae", "oe" und "ue" aufgelöst.
- Stellen Sie sicher, dass Sie beim ersten Log-in an Ihrem privaten Endgerät nicht automatisch das initiale Passwort "biss123" abgespeichert haben anstatt Ihres anschließend persönlichen Passworts.
- Nach der **Erstanmeldung** wurden Sie gebeten, die Nutzungsvereinbarungen für das Fortbildungsportal zu akzeptieren (Häkchen setzen), ein neues Passwort auszuwählen und Ihre Profilangaben zu vervollständigen.

<span id="page-13-2"></span>Haben Sie ihr **Passwort vergessen**? Lesen Sie hierzu weiter [Was kann ich tun, wenn](#page-13-3)  [ich mein Passwort vergessen habe?](#page-13-3) 

#### <span id="page-13-3"></span>Was kann ich tun, wenn ich mein Passwort vergessen habe?

- Stellen Sie sicher, dass bei der Passworteingabe die **Feststelltaste (Großschreibtaste)** ausgestellt ist.
- Prüfen Sie, ob Sie sich auf der **Webseite [www.biss-fortbildung.de](http://www.biss-fortbildung.de/)**.befinden.
- Ihr Nutzername lautet **Vorname.Nachname**.
- Klicken Sie auf der Startseite von [www.biss-fortbildung.de](http://www.biss-fortbildung.de/) auf "Passwort vergessen" (unter dem Foto des Fortbildungsportals) und geben Sie dann Ihren **Nutzernamen (Vorname.Nachname) und Ihre E-Mail-Adresse** ein. Sie erhalten anschließend per E-Mail einen Link, unter dem Sie ein neues Passwort eingeben können.
- Sollten Sie keine Mail in Ihrem Posteingang finden, **überprüfen Sie auch Ihren Spam-Ordner**.
- Sollte dies alles nicht funktionieren, kontaktieren Sie bitte den Support von BiSS-Transfer [biss-support@uni-koeln.de.](mailto:biss-support@uni-koeln.de)

#### <span id="page-13-4"></span>Wie kann ich mein Passwort nachträglich ändern?

1. Loggen Sie sich au[f biss-fortbildung.de](https://www.biss-fortbildung.de/login.php?target=&client_id=mercator&auth_stat=) mit Ihren aktuellen Anmeldedaten ein (Benutzername: **Vorname.Nachname**; Passwort: **Ihr derzeitiges Passwort**).

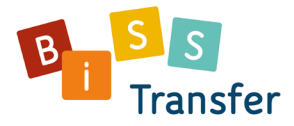

- 2. Nun befinden Sie sich im sog: "Magazin", der Startseite nach dem Log-in. In der orangenen Titelleiste von BiSS-Transfer finden Sie rechts vier Symbole (Briefsymbol, Sprechblasensymbol, Hilfebutton, Ihr Name in abgekürzter Form mit einem kleinen Pfeil daneben). Klicken Sie auf den Pfeil und es öffnet sich ein Tab mit den Funktionen: Persönliche Daten und Profil, Einstellungen, Abmelden.
- 3. Klicken Sie hier auf **Einstellungen**. Sie werden auf eine Seite weitergeleitet, wo Sie in den Überschriften, u. a. die **Rubrik "Passwort"**, finden. Klicken Sie auf diese Rubrik.

4. Nun können Sie Ihr derzeitiges Passwort gegen ein neues Passwort austauschen. Diese und weitere Informationen finden Sie übrigens auch in unserer **Kurzanleitung für Lernende** sowie **mediendidaktischen Video-Tutorials** (nur auf der Lernplattform von BiSS-Transfer verfügbar).

## <span id="page-14-0"></span>Technische Fragestellungen

## <span id="page-14-1"></span>Warum sind die Einheiten nicht nummeriert und warum kann ich keine Lesezeichen setzen?

Leider ist bei der Bearbeitung von Einheiten aus unterschiedlichen Gründen weder eine Nummerierung, noch ein Setzen von Lesezeichen vorgesehen. So weisen manche Einheiten zum Teil Verzweigungen in Form von verschiedenen Fächerbeispielen oder Bildungsetappen auf. Allerdings ist auf jeder Folie der Einheiten von BiSS-Transfer ein eindeutiger Folientitel vermerkt, sodass Lernende dazu angeregt werden, bei Rückfragen zum Inhalt diesen Folientitel anzugeben.

Des Weiteren kann das Inhaltsverzeichnis (oben rechts innerhalb jeder Folieneinheit) genutzt werden, um einen Überblick über den Umfang einer Einheit zu erhalten. Die bereits bearbeiteten Folien erscheinen im Inhaltsverzeichnis in türkisfarbener bzw. grauer Schrift und die aktuell angezeigte Folie in blauer Schrift.

Sie haben außerdem die Möglichkeit, über das Inhaltsverzeichnis eine Stichwortsuche zu starten. Ruft die/der Lernende eine Einheit zum wiederholten Mal auf, so erscheint zunächst ein Dialogfenster, in dem ausgewählt werden soll, ob die Einheit von Beginn an wiedergegeben oder die Bearbeitung an der zuletzt aufgerufenen Folie fortgesetzt werden soll.

## <span id="page-14-2"></span>Kann ich als Kursteilnehmende den eigenen Lernfortschritt im Fortbildungsraum einsehen?

Als Kursteilnehmende/r können Sie den eigenen Lernfortschritt innerhalb einer Einheit jederzeit einsehen, indem Sie das Inhaltsverzeichnisses aufrufen. Es befindet sich oben rechts innerhalb jeder Folieneinheit und kann auch dazu genutzt werden, einen Überblick über den Umfang einer Einheit zu erhalten. Die bereits bearbeiteten Folien erscheinen im Inhaltsverzeichnis in türkisfarbener oder grauer Schrift und die aktuell angezeigte Folie in blauer Schrift. Zudem haben Sie die Möglichkeit, über das Inhaltsverzeichnis eine Stichwortsuche zu starten. Wenn Sie eine Einheit zum wiederholten Mal aufrufen, erscheint zunächst ein Dialogfenster, in dem Sie auswählen können, ob die Einheit von Beginn an wiedergegeben werden soll oder ob Sie die Bearbeitung der zuletzt aufgerufenen Folie fortgesetzten möchten.

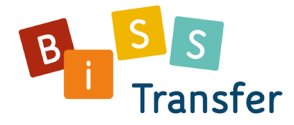

## <span id="page-15-0"></span>Kann ich als Multiplizierende bzw. Fortbildende den Lernfortschritt der Kursteilnehmenden im Fortbildungsraum einsehen?

Die Lernplattform erfasst kursspezifische Nutzerdaten, die Sie als Gruppenadministratorin oder als Gruppenadministrator einsehen können. Sie sind dazu verpflichtet, mit diesen Daten vertraulich umzugehen und die datenschutzrechtlichen Vorgaben zu beachten. Schauen Sie sich dazu bitte di[e Nutzungsbedingungen](https://www.biss-fortbildung.de/ilias.php?baseClass=ilImprintGUI) an.

Die Teilnehmenden können den eigenen Lernfortschritt innerhalb einer Einheit jederzeit durch Aufrufen des Inhaltsverzeichnisses einsehen.

#### <span id="page-15-1"></span>Ist es möglich, die Einheiten auch auf dem Tablet zu bearbeiten?

Ja. Sie können die Einheiten problemlos auf Ihrem Tablet ansehen und bearbeiten. Bedenken Sie, dass bestimmte Elemente wie z. B. das Inhaltsverzeichnis der Einheiten auf dem Tablet etwas anders aussehen als auf Ihrem Rechner.

## <span id="page-15-2"></span>Welche technischen Voraussetzungen sind nötig, damit ich die Einheiten bearbeiten kann?

Um Einheiten ansehen und bearbeiten zu können, brauchen Sie einen I**nternetzugang**. Eine Offline-Bearbeitung ist nicht möglich.

Aus unseren Erfahrungen haben sich **Browser wie Firefox oder Internet-Explorer** sehr gut bewährt. Bei der Nutzung anderer Browser kann es ggf. zu kleineren Darstellungsfehlern kommen.

Um sich die **Videos** innerhalb der Einheiten angucken zu können, eignet sich eine Vorabinstallation beispielsweise der Programme **Windows Media**, **VLC Player** oder **Flashplayer**.

Da manche unserer Materialien als PDF im Downloadordner zur Verfügung stehen, benötigen Sie ein Anzeigetool von **PDF-Dateien, z. B. den Adobe Acrobat Reader**.

## <span id="page-15-3"></span>Kann ich als Multiplizierende/r oder Fortbildende/r eigene Materialien oder Selbstüberprüfungen im Fortbildungsraum anlegen?

Ja. Wenn Sie eine Multiplikations- oder Fortbildungsfunktion in BiSS-Transfer haben, erhalten Sie Gruppenadministrationsrechte für Ihren Fortbildungsraum und können Ihren Fortbildungsraum nach Ihren Wünschen gestalten.

Hinweise zur Einrichtung Ihres Fortbildungsraums finden Sie in unserer **Kurzanleitung für Fortbildnerinnen und Fortbildner** oder aber in der Broschüre *Blended-Learning-*

*Fortbildungen gestalten*, welche Teilnehmenden im BiSS-Fortbildungsraum zur Verfügung stehen.

Die Nutzerinnen und Nutzer können Inhalte (z. B. Texte oder Mediendateien) in ihre Gruppenräume auf der ILIAS-Installation von BiSS-Transfer einstellen. Sie haben dabei selbst sicherzustellen, dass sie dazu berechtigt sind (z. B. Urheberrecht, Markenrecht,

Persönlichkeitsrecht). Weitere Hinweise finden Sie in der [Nutzervereinbarung.](https://www.biss-fortbildung.de/ilias.php?baseClass=ilImprintGUI)

Eine ausführliche Anleitung für die Lernplattform finden Sie auf den Seiten von ILIAS: [die Ilias-](https://docu.ilias.de/goto_docu_cat_8316.html)[Benutzerdokumentation](https://docu.ilias.de/goto_docu_cat_8316.html) und den [Ilias-Blog.](https://docu.ilias.de/ilias.php?baseClass=ilRepositoryGUI)

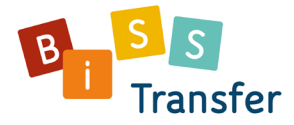

## <span id="page-16-0"></span>Online-Meeting statt Präsenzveranstaltung

Corona hat den Digitalisierungsprozess ruckartig vorangetrieben und das stellt uns alle auch zukünftig vor die Herausforderung, digitalisierte Plattformen und Tools sowie mediale Austauschformate sinnvoll und richtig zu nutzen. An den Universitäten werden Seminare, Vorlesungen, Meetings und Tagungen online abgehalten; an den Schulen werden – je nach technischer Ausstattung und Medienkompetenzen der Schülerinnen und Schüler sowie der Lehrkräfte – ganz

unterschiedliche Wege begangen, damit Lernen weiterhin erfolgen kann.

Sie als Multiplikatorin/Multiplikator oder als Fortbildnerin/Fortbildner in BiSS-Transfer müssen dabei ebenfalls mit Ihren Teilnehmenden vorwiegend in virtuellen Räumen operieren. Das Blended-Learning-Angebot von BiSS-Transfer bietet neben den Materialien auch eine Infrastruktur, die Lernen auf Distanz ermöglicht. Im Sinne des gemeinschaftlichen distanzierten Lernens möchten wir Ihnen gerne einige Tipps und Tools für den Einsatz Ihrer Blended-Learning-Fortbildungen in BiSS-Transfer an die Hand geben. Eine ausführlichere Version hierzu finden Sie in dem Skript *Lernen in Distanz – [Wie kann es gelingen? Tipps und Tools für](https://biss-sprachbildung.de/wp-content/uploads/2020/06/BiSS-Skript_Lernen-in-Distanz.pdf)  [Fortbildungskurse](https://biss-sprachbildung.de/wp-content/uploads/2020/06/BiSS-Skript_Lernen-in-Distanz.pdf)*.